### **Spiekbriefjes bij Lineaire verbanden**

### **Recht evenredig**

Een variabele y is **recht evenredig** met variabele x als een verdubbeling van  $x$  ook een verdubbeling van  $y$ tot gevolg heeft. De bijbehorende formule heeft dan de vorm  $y = a \cdot x$ 

met  $a$  een willekeurig reëel getal.

De bijbehorende grafiek is een rechte lijn die door de oorsprong gaat.

- heet de **evenredigheidsconstante**.
- $\bullet$  a bepaalt hoe schuin de lijn omhoog of omlaag loopt. Als a positief is, stijgt de lijn, is  $a$  negatief dan daalt de lijn. Daarom wordt  $a$  ook wel eens het **hellingsgetal** genoemd of de **richtingscoëfficiënt**.

Omgekeerd hoort ook bij elke rechte lijn door de oorsprong van het as-senstelsel een **recht evenredig verband** tussen en . **meer info**

# **Lineaire functies**

Een variabele y is een **lineaire functie** van x als er een formule van de vorm

 $v = a \cdot x + b$ 

met  $a$  en  $b$  willekeurige reële getallen bij hoort.

De bijbehorende grafiek is een rechte lijn.

- heet de **richtingscoëfficiënt** of het **hellingsgetal** van de lijn. Dit getal geeft de toename of afname van  $y$  als  $x$  met 1 wordt verhoogd.  $a$  bepaalt hoe schuin de lijn omhoog of omlaag loopt.
- *b* bepaalt het snijpunt met de  $y$ -as, dat is  $(0,b)$ .

Bij elke rechte lijn in een x y-assenstelsel hoort een **lineair verband** tussen  $x$  en  $y$ .

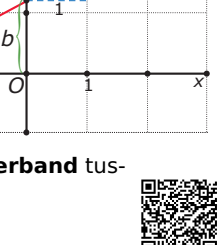

**meer info**

*y*= *ax + b*

1 *a*

*y*

## **Hellingsgetal**

De algemene formule voor een lineair verband is

 $y = a \cdot x + b$ 

met  $a$  en  $b$  willekeurige reële getallen.

Het **hellingsgetal**, of de **richtingscoëfficiënt** a, geeft aan hoeveel de  $v$ -waarde stijgt of daalt als de  $x$ -waarde met 1 toeneemt.

Van een lineaire grafiek waarvan alleen twee punten bekend zijn, kun je zelf een bijpassende formule opstellen. Je bepaalt dan eerst het hellingsgetal  $a$  door het verschil van de  $v$ -waarden van beide punten te delen door het verschil van de  $x$ -waarden. (Dit kan alleen bij lijnen die niet verticaal lopen.)

Bij de lijn door  $A(1,2)$  en  $B(4,4)$  is  $a = \frac{4-2}{4-1} = \frac{2}{3}$ .

**Evenwijdige lijnen** hebben hetzelfde hellingsgetal.

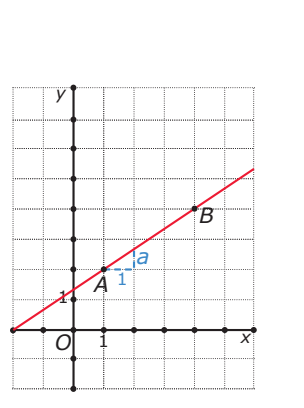

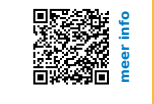

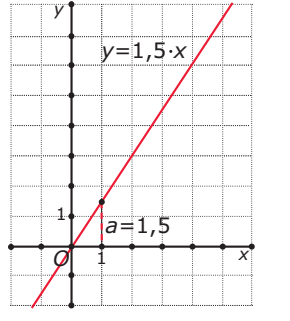

#### **Lineair model**

Als je een probleem kunt 'vertalen' naar lineaire formules dan heb je een **lineair model** gemaakt. Vaak gaat het dan om het berekenen van een **snijpunt** van de grafieken bij twee formules.

Het snijpunt van de grafieken bij lineaire formules als  $x + y = 12$  en  $4x - 2y = 15$  is als volgt uit te rekenen:

- Herleid de vergelijkingen tot  $y$  een functie is van  $x$ .
- De twee formules van de vorm  $y = ...$  kun je aan elkaar gelijk stellen:  $-x + 12 = 2x - 7.5$ .
- Deze vergelijking los je op met de balansmethode. Je vindt:  $x = 6.5$ .
- De bijbehorende waarde van  $y$  vind je door de gevonden  $x$ -waarde in één van beide formules te substitueren. Je krijgt als snijpunt van beide lijnen (6,5; 5,5). **meer info**

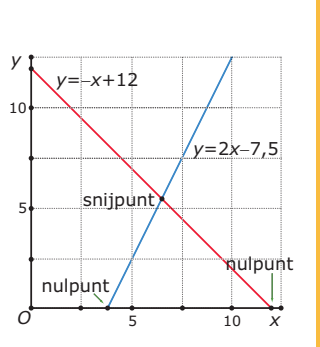

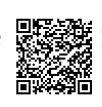